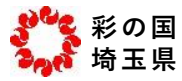

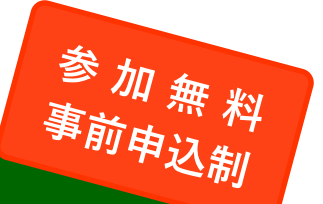

# **令和 3 年度 埼玉県排出量取引セミナー**

**第 2 削減計画期間 達成事業者 取引マッチング会 オンライン 未**

埼玉県では、目標設定型排出量取引制度の第 2 削減計画期間未達成事業者向けに、排出量(クレ ジット等)の取引相手の検討を行うための取引マッチング会を開催します。取引マッチング会で は、参加者が、販売を行う事業者(仲介事業者、大規模事業者)と個別に取引の相談を行うことが できます。目標達成のためクレジット等の取得が必要な事業者は是非御参加ください。

# **<sup>日</sup> <sup>程</sup> 令和 <sup>3</sup> <sup>年</sup> 8 <sup>月</sup> 3 日(火)**

**1 講演会形式での県からの全体説明会 「目標達成に向けて行う取引の実務」** 個別相談会に参加しない方も聴講することができます。(事前申込制)

 **9 時 20 分~** 9 時 50 分

## **2 販売事業者(仲介事業者、大規模事業者)との個別相談会**

 **参加は、未達成事業者のうち、取引相手が決まっていない方限定です。** 下記いずれかの回に御参加いただきます。**(事前申込制 各回 6 社まで)** 1 の全体説明会終了後、個別相談会が始まるまではいったん退室して構いません。 各回の開始時間になりましたら、メインルーム(待機室)に入室してください。

第1回 **10 時 00 分~** 11 時 00 分 第 2 回 11 時 10 分~ 12 時 10 分

- 第 3 回 **13 時 10 分~** 14 時 10 分
- 第 4 回 **14 時 20 分~** 15 時 20 分
- 第 5 回 **15 時 30 分~** 16 時 30 分

**相談を行う販売事業者(予定) 仲介事業者** カーボンフリーコンサルティング株式会社 ブルードットグリーン株式会社 Waara 株式会社 **大規模事業者** 朝日工業株式会社 日本山村硝子株式会社

埼玉県企業局

**実施方法 Zoom**(オンラインビデオ会議システム)

申込方法・注意事項は裏面を御覧ください。

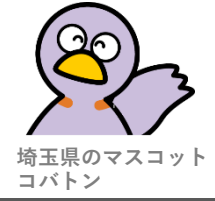

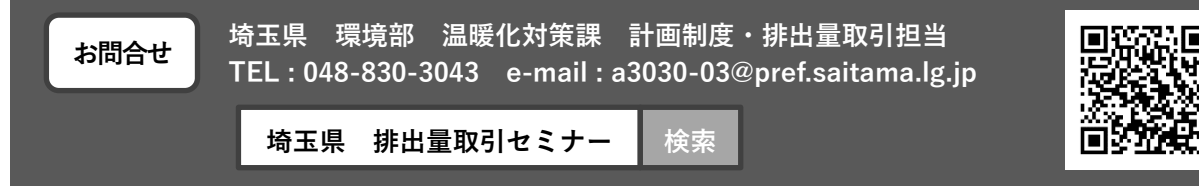

**申込方法**

埼玉県ホームページの**電子申請・届出サービス**によりお申し込みください。 https://www.pref.saitama.lg.jp/a0502/r1torihiki-seminar.html ※ ID なしで申し込みできます。

**開催回・販売事業者ごとに申込を受け付けます(先着順)。 それぞれ申込みページが異なりますので、御注意ください。**

- **・まず、参加を希望する回を選択してください。**
- **・次に、その回において最初に相談したい販売事業者を選択してください。 (最初の相談が終了したら、同じ回において、続けて異なる販売事業者と相談することができます。)**
- ・県からの全体説明のみを聴講したい方も、上記の URL からお申し込みください。
- ・申込みをキャンセルしたい場合は、県に御連絡ください。

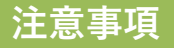

## **(1) 参加中は、県(ホスト)の指示に従って行動してください。**

- 当日は時間が限られます。多くのマッチングの機会を設けるため、相談時間は1販売事業者あたり 10 分以内を目安とし、時間が不足する場合は連絡先等を交換し、別途個別に相談を行ってくださ い。(相談が長時間になる場合は、県から中断をお願いする場合があります。)
- 相談内容の整理のため、参加者には事前にマッチングシートを作成していただきます。(様式は参加 申込みホームページに掲載しています。**県への提出は不要です。必要に応じて、参加者の情報整理 や販売事業者への提示(画面共有)に御利用ください。**)

### **(2) PC 設備や通信回線等は、参加者が用意してください。**

#### **(ア)セキュリティ対策について**

- **ウイルス対策が取られている PC 等を使用してください。**
- 配布元のサポートが行われている OS やアプリケーションソフトを使用してください。
- 画面や音声が関係者以外の目や耳に触れない場所で参加してください。
- **(イ)通信回線について**
- 十分な速度がある安定した回線を使用してください。(必要に応じて事前確認をお願いします。接続 が不安定な場合は、当日の参加が認められない場合もあります。)
- 本人または事業者が管理する通信回線を使用してください。(フリーWi-Fi は使用不可)
- **(3) 以下の Zoom 使用上の注意点をお守りください。**
	- 参加用 URL は、開催前日までに、申込時に入力したメールアドレス宛にお送りします。(Zoom のア カウントは、事前に取得しておいてください。)
	- 参加用 URL の送付に併せて、参加者ごとに参加番号を御連絡します。参加の際は、Zoom のスクリ ーンネーム(画面表示名)を参加番号に変更してください。(**事業者名や個人名が判別できるスクリ ーンネーム名で参加した場合は、メインルーム(待機室)において、他の参加者からスクリーンネー ムを見られる可能性があります。**ブレイクアウトルーム(個別相談室)での相談内容は、他者に聞か れることはありません。)
	- **個別相談会への参加は、管理上、1 事業者について1アカウントとします。複数アカウントで参加す ることはできません。**(全体説明会においては、複数アカウントで参加していただけますが、参加者 多数の場合は 1 事業者 1 アカウントまでに制限する場合があります。)
	- 個別相談会においては、順次販売事業者と相談していただきます。メインルームにて待機時間が発生 する場合がありますが、Zoom は切断せずに、すぐに相談が開始できるよう待機をお願いします。
	- 個別説明会を除いて、マイクはミュート設定をお願いします。

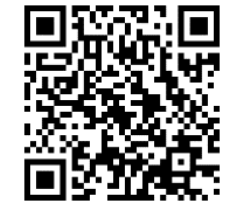